#### **Minutes of the Meeting to launch the Disaster Resource Inventory for Power Sector (DRIPS) on National Power Portal held vide VC on 27.05.2022**

A meeting, under the convenorship of Smt. Vandana Singhal, Chief Engineer (DP&R), CEA was held with NIC team and the representatives of the concerned states on 27.05.2022 vide VC to sensitize them on the matter of the online Disaster Resources Inventory for Power Sector, and about the launch of the portal on the National Power Portal. Representatives from all the Discoms of the coastal states/UTs,viz., Gujarat, Maharashtra, Goa, Karnataka, Kerala, Tamil Nadu, Andhra Pradesh, Odisha, West Bengal and Puducherry were invited in the Meeting.

**Chief Engineer (DP&R)** welcomed the participants. She explained that following the direction of the Hon'ble Minister (Power and New & Renewable Energy), GoI, CEA was entrusted to develop this inventory in line with IDRN and host it on National Power Portal. She stated that the objective of this inventory development is to ensure Data visibility so that the affected States/Organizations can readily see the availability of resources across the country and take quick decision for requisitioning these resources for mitigating the impact of disaster. She emphasized on regular update of the inventory by the states/UTs for the inventory to be effective.

**Sh. Adarsh Saiwal (Sr. Technical Director, NIC)** briefed the Participants on the objective and features of DRIPS Inventory and on the National Power Portal. He stated that DRIPS will serve as a single point of contact for all the designated nodal officers of power sector departments and agencies in the affected districts, states, and at national level for managing the inventory of specific Power System equipment and critical supplies much needed for an emergency response. The slides of the presentation as made by him are attached as Annexure-I.

**Sh. Saswat Swarup from NIC** gave a live demonstration of the Inventory explaining to the participants step-by-step procedure to register in the portal and upload/ update the inventory. The nodal officer, as designated by the Discom, will receive alerts on mobile and email regarding the progress of their registration request. He also demonstrated how to request for adding a new item, previously not included in the master list, if any.

The floor was then opened to the participants for their queries, if any, regarding the demonstration.

**CE (DP&R)** raised a query that if during registration process, a user cannot find the name of his/her organization in the drop-down list, how may he get it included. NIC explained that although all measures are taken to keep the data update, request for adding the name of any organization, if inadvertently left out, may be made to CEA through an email. Any such request will need to be approved by CEA.

**Director (DP&R), CEA** sought clarification on the steps on how to add the name of a completely new item which was not originally present in the drop-down, by using "Add New Item Request" option. NIC team explained that a request for the same may be made through the portal itself, and after receiving such intimation or request, the item may be added by the portal Admin. Director (DP&R) requested the participants to share their observations on the portal to make it more convenient and effective.

**PGVCL, Gujarat** stated that they found the portal to be convenient. **UGVCL, Gujarat** also had no comments to add.

**BEST, MUMBAI** enquired whether the entire inventory present with the Discom needs to be added or only the spare inventory available needs to be added to DRIPS. **Director (CEA)** clarified that the purpose of the inventory is to facilitate requisitioning of resources in the time of need, and that only spare inventory available with the Discoms needs to be added.

**BESCOM** asked whether a Discom has to enter item details in DRIPS portal, as they are already uploading disaster related inventory details in IDRN. To this **Director (CEA)** explained that while IDRN caters to various sectors ranging from transport to medical equipment and human resources, this inventory is being developed exclusively to

address the needs of Power Sector. She stated that at present the list includes 84 nos. items, there is also scope to add more to the list, which was not feasible at IDRN.

Some Discoms requested not to make the uploaded stock register public due to privacy concerns. **Director (CEA)** informed that their apprehension will be taken under consideration. She informed that the provision for uploading the stock register is to ensure the correctness of the inventory and ensured that the stock register will only be visible to the portal Admin.

On another query raised on whether CEA will also be involved in the financial settlement among Discoms if inventory is shared, **Director (CEA)** replied in negative. She clarified that the portal is for facilitating the resource availability at pan-India level and that CEA will not be involved in any financial settlement. It will be addressed by the Discoms involved.

**MESCOM** suggested that a unique material code be used for ease of uploading and identifying the material. The same was also supported by Sh. Uddhav Desai, BEST, Mumbai. **Director (CEA)** replied that due to unique material codes of the Discoms, the provision of material codes is not included in the Portal at the moment. However, the users can readily make use of the filters given in the Portal, as demonstrated by NIC team, to identify the required item.

**Sh. Pourush Garg, TPCODL, Odisha** informed the forum that they practice resource pooling among the Discoms at state level in Odisha and use a common material code for this purpose. However, he stated that the material codes are not same for different states. He further suggested that though material code is not necessary but standardization of the same will help. Also, number of specifications should be as vast as possible so that maximum possible number of items can be listed and added to the portal.

**EE**, **MESCOM** also enquired about the periodicity of updating of the inventory. To this, **Director (CEA**) replied that the higher the

frequency of updating the inventory on the Portal by the Discom, the better will it be.

On the same matter, some Discoms suggested provision of automatic periodic reminders that can be generated by the portal, which was accepted by CEA and NIC.

**Sh. S Loganathan (TANGEDCO)** sought clarification on whether the regular inventory of the Discom can be reflected as disaster inventory or a separate new disaster inventory shall be defined by the Discom for this purpose. **Director (CEA)** clarified that there is no need to define or maintain a separate inventory on Discom's end. The amount of spare inventory, sitting idle with the Discom needs to be mentioned.

**Ms. Indira J**. suggested if a specific percentage of all items can be allocated as disaster inventory. . However, Director (CEA) again stated that the spare inventory sitting/ available with the Discom has to be uploaded in the online Inventory, and that no separate or additional Inventory needs to be maintained for this purpose.

**Sh. Surajit Laha,CESCL, Kolkata** enquired as to whether there is any provision of auto populating the data in DRIPS from the data already entered in IDRN dashboard by NIDM or the Discom will be required to enter item details in DRIPS separately. **Director (CEA)** clarified that DRIPS on NPP is specially designed to cater to the needs of the vast and diversified inventory of Power sector and is not interlinked with IDRN. Further, there is no restriction in the number of items in DRIPS portal.

**Ms. Roma Joshi from Torrent Power** enquired about the security aspect of the portal and whether the uploaded inventory data will be secure. NIC team explained that the portal during the live demo is working on test server, but before its launch, it will undergo all recommended security checks and will receive SSL certification. They stated that the Discoms may rest assured that their data will be completely secure.

They also suggested for another session which was accepted by CEA.

**A representative from GESCOM** asked whether any minimum quantity needs to be mandatorily added against the items listed. **Director (CEA)** clarified that the entry of 'Quantity' against each item shall reflect the spare inventory available with the Discom. The quantity may range from one (1) nos. to any upper value.

**Sh. Pourush Garg, TPODCL** requested for another session with the Discoms and the NIC team, after the portal is launched to facilitate the use of the Inventory. The same was accepted.

Discoms were requested to furnish their observations/ feedback on **cedpr-cea@gov.in** and **saswat.swarup@nic.in** within a week's time from the date of issuance of the Minutes.

The meeting ended with a vote of thanks to the Chair.

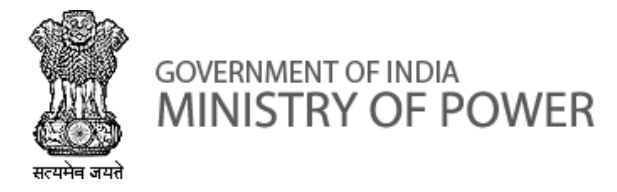

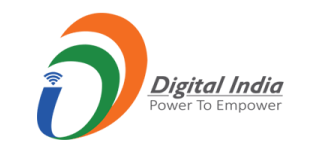

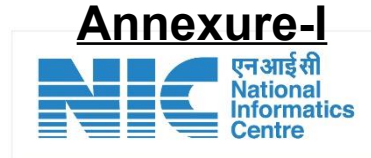

## **Disaster Resource Inventory for Power Sector (DRIPS)**

# **Under National Power Portal (NPP)**

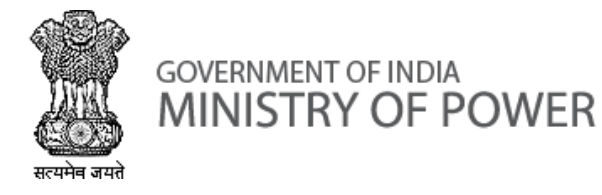

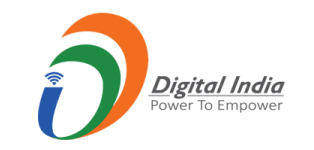

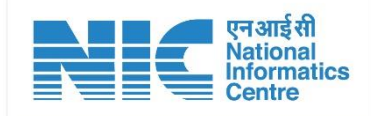

## **Why DRIPS?**

To develop electronic inventory of disaster resources for power sector.

- ◆ To enable the affected States/Organizations to see the availability of resources across the country.
- ◆ To take quick decision for requisitioning these resources for mitigating the impact of disaster.
- **\*** To have single point of contact for all the designated nodal officers of power sector departments and agencies in the affected districts, states, and at national level for managing the inventory of specific Power System equipment and critical supplies much needed for an emergency response.

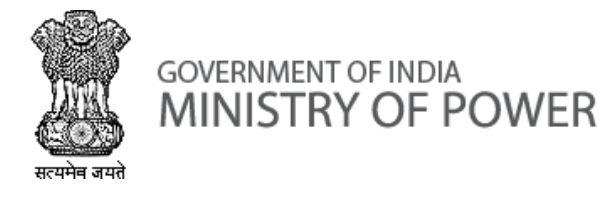

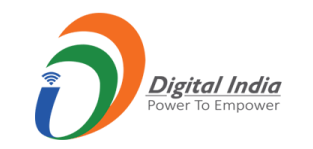

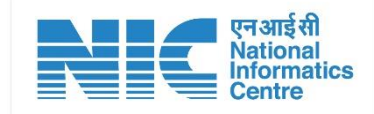

### **National Power Portal**

**A portal for Indian Power Sector designated as Single Source of Truth by Ministry of Power**

- To facilitate online data capture/input (daily, monthly, annually) from various generation, transmission and distribution agencies in the country.
- To disseminate Power Sector Information (operational, capacity, demand, supply, consumption etc.) through various analyzed reports, graphs, statistics for generation, transmission, and distribution at all India, region, state level for central, state, private and joint ventures.

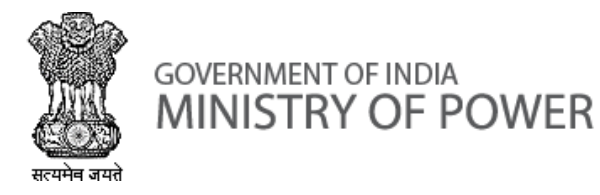

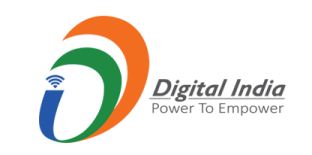

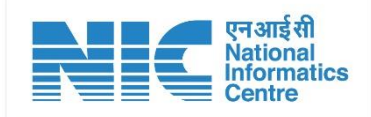

## **Salient Features**

- 1. Registration of Entities (GENCOs, TRANSCOs, DISCOMs)
- 2. Verification & approval of registrations by CEA.
- 3. 24x7 access and availability.
- 4. Effective and timely collection of Data.
- 5. Search facility for availability of stock inventory.
- 6. Dissemination of information through graphs and charts for policy planning and decision making.

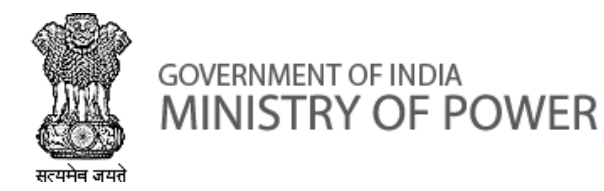

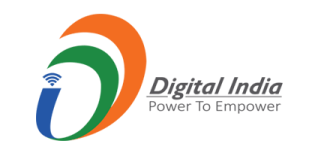

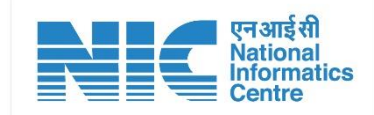

#### **Steps to be followed for Registration :**

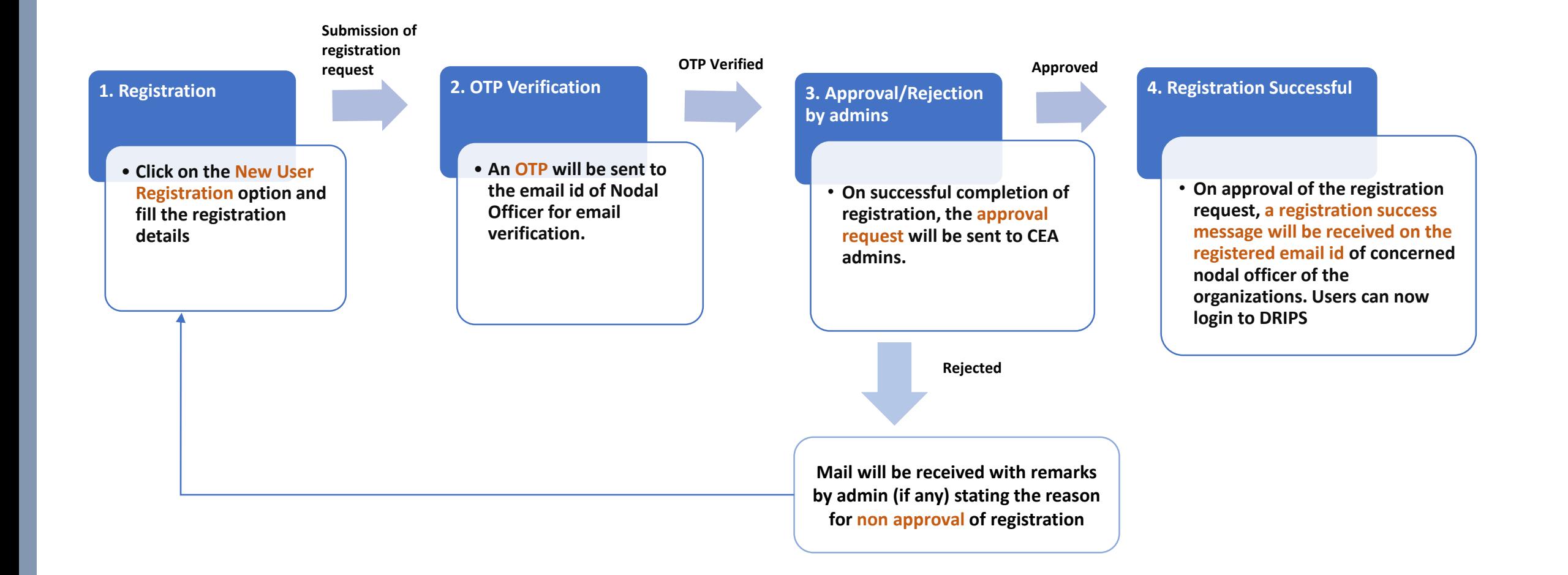

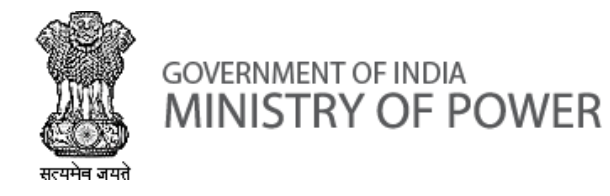

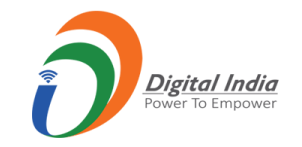

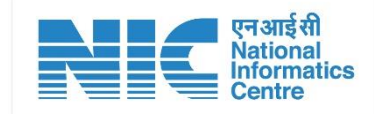

## **List of operations that can be performed by users:**

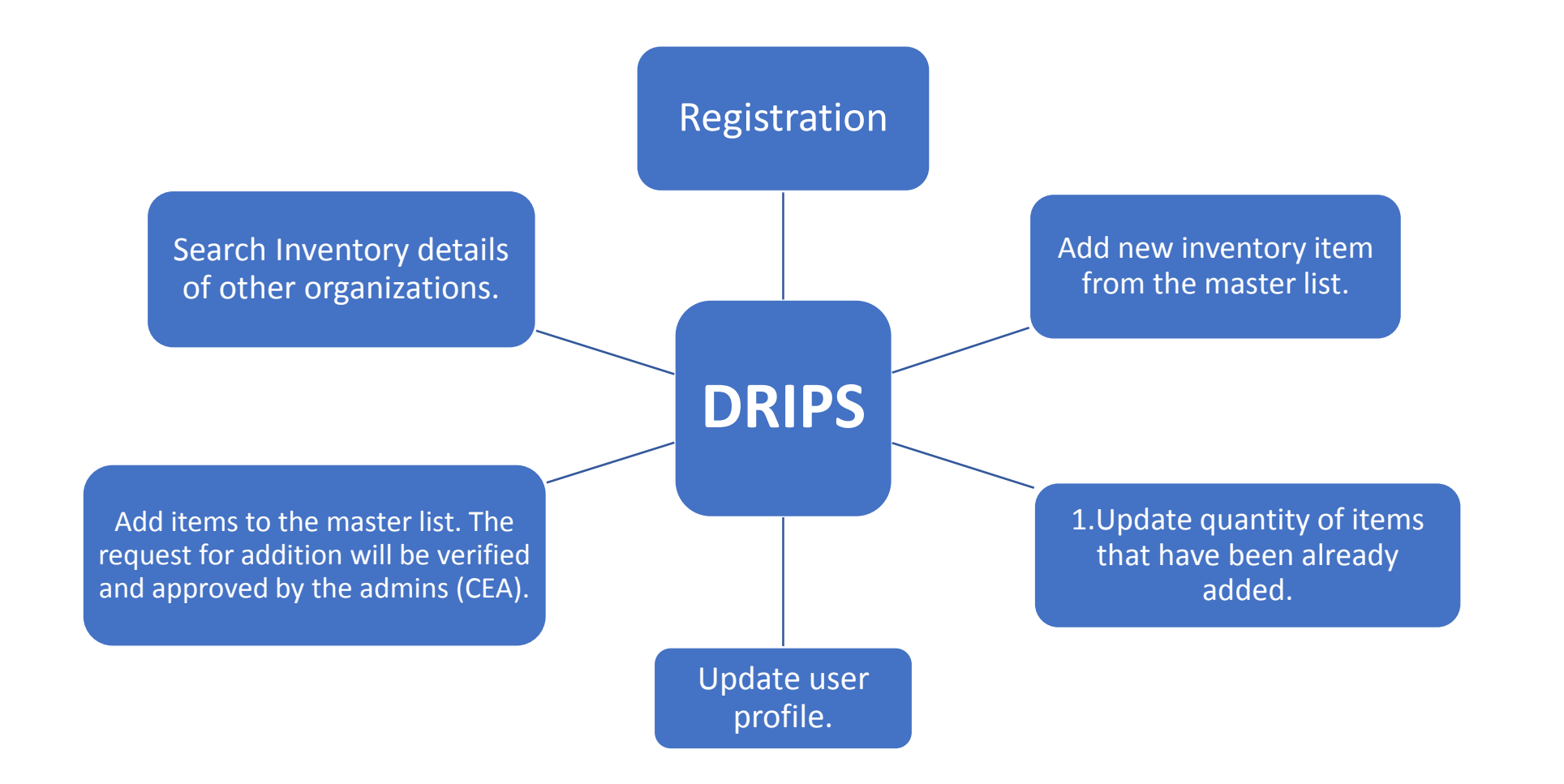

#### Annexure II

#### List of Participants

- 1. Smt. Vandana Singhal, Chief Engineer, CEA (Convenor)
- 2. Smt. Shivani Sharma, Director, CEA
- 3. Smt. Maya Meena, DD, CEA
- 4. Smt. Pooja Jain, DD, CEA
- 5. Ms. Bhaavya Pandey, Asstt. Director CEA
- 6. Ms. Arti Singh, Asstt. Director CEA
- 7. Ms. Meena Hooda , Asstt. Director CEA
- 8. Sh. Adarsh Saiwal, Sr. Tech. Director, NIC
- 9. Sh. Ashish Nayal, NIC
- 10. Sh. Ranjeet Soni, NIC
- 11. Sh. Saswat Swarup, NIC
- 12. cescgmt mys
- 13. cgm Operations
- 14. CGM/Commercial & DM/APEPDCL/VSP
- 15. DIRECTOR KSEBL
- 16. E E
- 17. Executive Engineer
- 18. GESCOM VC
- 19. GM/Materials/APEPDCL/VSP
- 20. Guest
- 21. Gunaselvam V
- 22. Humblie John
- 23. Ms. Indira J
- 24. IT Wing Corporate Office
- 25. Sh. J s rao
- 26. Sh. K P Nataraj
- 27. Sh. Mathew Paul
- 28. Sh. Naresh Kumar
- 29. PGVCL
- 30. Sh. Pourush Garg, TATA Power Odisha
- 31. Sh. Rajendra Patil
- 32. Ms. Roma Joshi, Torrent Power
- 33. Sh. S LOGANATHAN EE RE TANGEDCO TAMIL ANDU
- 34. Sh. SANJAY KUMAR
- 35. SE Projects MESCOM
- 36. SEE Mangalore MESCOM
- 37. SEE MESCOM UDUPI CIRCLE
- 38. See T&P
- 39. seecml circle
- 40. Seesmg See smg
- 41. Sh. Surajit Laha, CESC
- 42. Sh. Uddhav Desai, BEST
- 43. UGVCL IT